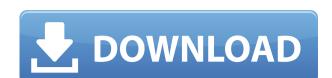

## **KLS Backup Standard Torrent Download**

KLS Backup Standard is an easy to use and fast application. You just need to select a folder and destination folder to save backup files. Within a minute or two the application is done. If you need more backup options and advanced features, you can upgrade to KLS Backup Professional, which has almost unlimited features and options. License: KLS Backup Standard is freeware and can be downloaded and used for free of charge. the "Government has failed to establish that the drugs could be combined in a manner that would create an active metabolite and the DEA did not point to any cases in which combination of cathinone with other drugs led to the creation of an active metabolite." Id. at 1030. The government here has provided evidence that the mixture at issue here, apparently including \*C\*norpseudoephedrine, may cause the same physiological reaction as a solid tablet containing the same mixture, a phenylpropanolamine tablet. Evidence shows that the same ingredients, other than the source of the ephedrine in the mixture and the method of manufacture (i.e., chemical combination rather than human extraction), are the same between the two. The unitary test for identity by weight and form is therefore met. See 21 U.S.C. § 802(17) ("An 'ecstasy' tablet (or similar) or 'molly' (or similar) is a mixture or substance containing a compound represented by the generic name of an amphetamine or methamphetamine or salts or isomers thereof."). 4 The district court here did not abuse its discretion in finding that these ingredients can be combined in a manner that would create an active metabolite and did not err in applying the scientific and medical evidence presented by the government. AFFIRMED.

### **KLS Backup Standard Crack**

KEYMACRO is an excellent utility to create passwords from a Keyfile. It can create and import single or multiple words and password from a plain text, in the text editor and password import the Keyfile (.KF) and provide a new password. It provides also support for the creation of Keyfiles from Microsoft Word and other Microsoft Office programs. To set the minimum password length and maximum, the display format, as well as the password and checkbox text, you can use the advanced dialog that follows the main dialog. Special characters can be used, just select the character from the insert dialog. The Save dialog allows you to save the file or directory in which the Keyfile (.KF) and create a new file using the Save as dialog. KEYMACRO is composed of several functional dialogs. The main dialog (Keyfile (KF) Open/Save) has the following functions: - Backup of Keyfile (.KF) in File or directory: In this dialog you can select the location where the keyfile is to be stored, the format of the password as Unicode or ASCII and password to be created and Keyfile (.KF) to be backed up. In the last option, the text of the Keyfile (.KF) is highlighted, so you can enter the text in the text editor. - Display Keyfile (.KF): In this dialog you can copy and display the selected Keyfile (.KF). In the second form, the displayed text can be edited and password shown, if necessary. - Import Keyfile (.KF): In this dialog you can select the Keyfile (.KF) in which to create the password. - Backup of Keyfile (.KF): In this form you can select the location where the keyfile is to be stored, the format of the password as Unicode or ASCII and password to be created. - Create new Keyfile (.KF): This is the most important function of the Keyfile (.KF) application. In this form you can create a new Keyfile from a 2edc1e01e8

## KLS Backup Standard Crack+ License Code & Keygen

KLS Backup Standard is a feature-packed software suite that allows you to back up, restore and synchronize data through some powerful utilities. During the installation procedure, you can integrate extra components for backing up email, applications and settings, the Microsoft SQL Server Database, MySQL Database, POP3/IMAP and disk images. When initializing the application, it is possible to install an online backup service and log in with the local system or other account. Creating new profiles for backups, synchronization and cleanups bring forth a multitude of options. KLS Backup can process files and folders via LAN or WebDAV, Windows Registry keys, cloud-based services (e.g. Amazon S3, Windows Azure), audio and video from iTunes, Songbird or Windows Media Player, along with web browser-related data (e.g. Firefox, Opera, Safari, Chrome), just to name a few. Furthermore, you can include and exclude specific items, pick the backup type (e.g. full, incremental), compress the backup to a ZIP, 7Z or SQX file to reduce occupied space, record log details and send them automatically via email, as well as set up actions before run, after run or on errors (e.g. run program, wait, stop service), among others. The majority of these options is applicable to all profile types - backup, synchronization and cleanup. However, if you prefer to deal with even more features, then KLS Backup Professional might be a better fit for you. In addition to the standard version, it supports profile groups, OpenStack Object Storage backups, secondary backups, speed transfer limitations, FTP files and folders, scheduled jobs and differential backups, among others. The feature-rich application suite needs a moderate quantity of CPU and system memory, has a good response time and contains a help file. We have experienced any problems during our tests, since KLS Backup Standard did not freeze, crash or alert us of any errors. To conclude, KLS Backup Standard provides users with a wide range of options regarding data backup and synchronizati

 $\underline{https://techplanet.today/post/top-crack-video-games-rayman-legends-reloaded-torrent}$ 

https://techplanet.today/post/ice-age-collision-course-english-1080p-tamil-dubbed-movie

https://joyme.io/concvi0raba

https://tealfeed.com/jurassic-world-3-tamil-dubbed-free-lownz

https://reallygoodemails.com/tiometquiso

https://tealfeed.com/vinnaithandi-varuvava-movie-english-subtitles-download-dlwre

https://tealfeed.com/daisy-aiy-blanca-13yo-10yo-11yo-kz1yk

https://techplanet.today/post/visual-basic-2008-keygen-exclusive-crack https://techplanet.today/post/digital-quran-v3-setup-free-verified

 $\underline{https://techplanet.today/post/huckleberry-finn-ejercicios-resueltos-oxford-bookworms-1}$ 

https://techplanet.today/post/top-crack-wondershare-drfone-toolkit-for-pc-107775-full-top-crack https://joyme.io/ventialiaro

https://techplanet.today/post/download-patched-kof-xiii-mugen-download-patched

 $\underline{https://techplanet.today/post/virtual-serial-port-driver-71-crack-keygen-seriall-link}$ 

https://techplanet.today/post/windows-7-product-id-key-00371-oem-8992671-00524-of-product-key-activationl-verified

#### What's New In KLS Backup Standard?

Data backup and synchronization software that allows you to back up data, synchronize it between computers and save the results. Main Features: - Create backups from PC or portable devices; - Backup data to FTP server and WebDAV server; - Backup to cloud or server storage (Amazon S3, Dropbox, Google Drive, Mega, Windows Azure); - Backup to OpenStack Object Storage; - Backup to Windows Registry keys; - Backup to Windows Server; - Backup to Windows Storage spaces and volumes; - Backup to Windows virtual machine files; - Backup to network and map drives; - Backup to Windows and Linux software; - Backup to Microsoft SQL Server Database and MySQL Database; - Backup to Windows Media, Internet Explorer, Chrome, Firefox, Safari and Opera; - Backup to iTunes, Windows Media Player and Songbird; - Export to ZIP, ZIPx and SQX file; - Compress backups to ZIP, ZIPx or SQX file; - Create automatic backup schedules; - Create backups on errors; - Log backup details; - In the event that you want to change something or are not sure about a setting, KLS Backup Standard is open to tweaking. Screenshot: KLS Backup Standard Review: Overall: Like it? Get it! I also like it. Only disappointment is that I can't really find a significant number of other reviews of KLS Backup Standard for Windows, which is a little disappointing. It's a great software program and so far, I haven't had any problems using it and the support team is excellent. As far as I can tell, this is a Windows 7 only product that is OSX and Linux compatible. KLS Backup Standard Screenshots: KLS Backup Standard? It's a backup system. The main concept behind, a backup system is the following: You store backups of important data from the computer. When the computer is turned off, you transfer the backups that you do with the backups that you have created? It depends on the type of backups you want to create. You can use the backups that you have created? It depends on the type of backups you want to create. You can use it to backup the

# **System Requirements For KLS Backup Standard:**

Supported OS: Windows XP or later CPU: P4 or higher Memory: 512MB RAM (1GB recommended) Video: 1024x768 Sound: DirectX: Version 9.0c iTunes: 9.0c, 10.0, 11.0 or later Internet connection: Broadband connection \*\*Properties of the Bluray disc itself have an effect on the playback. \*\* While the PS4 BD software player has a Blu-

# Related links:

http://rootwordsmusic.com/2022/12/12/lidar-compressor-crack-free-registration-code-free-download-latest-2022/ https://chichiama.net/etodo-notes-2-99-crack-download-x64-april-2022/ http://www.cxyroad.com/wp-content/uploads/2022/12/Electric-Image-Animation-System.pdf
https://shobaddak.com/wp-content/uploads/2022/12/Ultra\_Image\_Printer.pdf https://www.chocolatesanddreams.in/wp-content/uploads/2022/12/leveell.pdf https://artworkbypablo.com/wp-content/uploads/2022/12/Diviner-PIC-Configuration-Bits-Tool.pdf
http://ticketguatemala.com/selftest-engine-crack/

http://qlami.com/?p=76127

http://grupograndi.com/wp-content/uploads/2022/12/sarijarr.pdf http://aawheel.com/jabkeeper-portable-with-license-key/